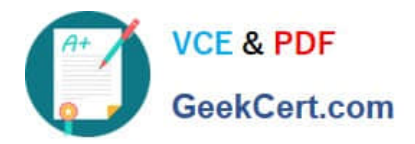

# **P2140-049Q&As**

IBM Rational Focal Point Technical Sales Mastery Test v1

# **Pass IBM P2140-049 Exam with 100% Guarantee**

Free Download Real Questions & Answers **PDF** and **VCE** file from:

**https://www.geekcert.com/p2140-049.html**

100% Passing Guarantee 100% Money Back Assurance

Following Questions and Answers are all new published by IBM Official Exam Center

**C** Instant Download After Purchase

**83 100% Money Back Guarantee** 

- 365 Days Free Update
- 800,000+ Satisfied Customers

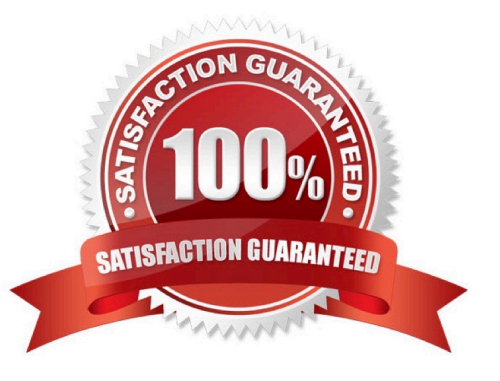

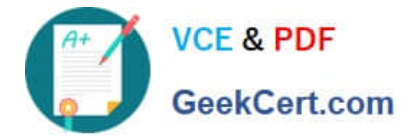

#### **QUESTION 1**

Which customer pain point is best addressed by the Pairwise Comparison feature of Rational Focal Point (RFP)?

- A. difficulty aligning marketing and development to timelines
- B. unclear requirements
- C. not being agile enough to react to the market
- D. inability to properly value product opportunities

Correct Answer: D

## **QUESTION 2**

What is NOT a step in the review process?

- A. review the Action List
- B. determine ownership of neededcorrections
- C. prioritize the requirements
- D. estimate the consequences of unfulfilled checkpoints

Correct Answer: C

### **QUESTION 3**

What cannot be changed under the Rational Focal Point (RFP) Preferences menu?

- A. password
- B. user level of access
- C. login actions
- D. date and number format

Correct Answer: B

#### **QUESTION 4**

Which statement is TRUE about filters in Rational Focal Point (RFP)?

- A. Filters can only be created from the tree view.
- B. Filters can be used to make the data in RFP more manageable.

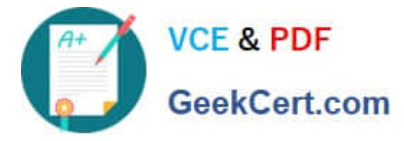

- C. Everyone can create global filters.
- D. Saved filters can only be used by the user who created them.

Correct Answer: B

# **QUESTION 5**

Which button displays data in a Stacked Bar Chart?

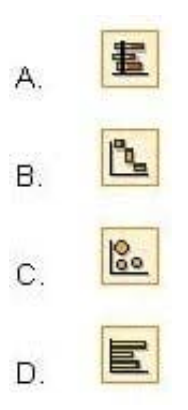

- A. Option A
- B. Option B
- C. Option C
- D. Option D
- Correct Answer: A

[Latest P2140-049 Dumps](https://www.geekcert.com/p2140-049.html) [P2140-049 VCE Dumps](https://www.geekcert.com/p2140-049.html) [P2140-049 Braindumps](https://www.geekcert.com/p2140-049.html)